# **Présentation**

Les **réseaux privés** utilisent des plages d'adresses IP qui ne sont **pas routées sur Internet** (RFC 1918).

Le mécanisme de **NAT** (Network Address Translation) permet de **modifier** les **adresses IP** source/destination et les **ports** source/destination d'un paquet IP pour permettre :

- à des ordinateurs d'un réseau privé d'**accéder à Internet** : il sagit du **NAT dynamique** ou **NAPT** ;
- d'**accéder** depuis internet à des **serveurs d'un réseau privé** : il s'agit du **NAT Statique** :
	- par **redirection de port** ;
	- ou par **association** d'une **adresse IP publique** à une **adresse IP privée**.

# **Translation dynamique**

**Objectif** : Translater un réseau privé en une (ou plusieurs) adresse IP publique

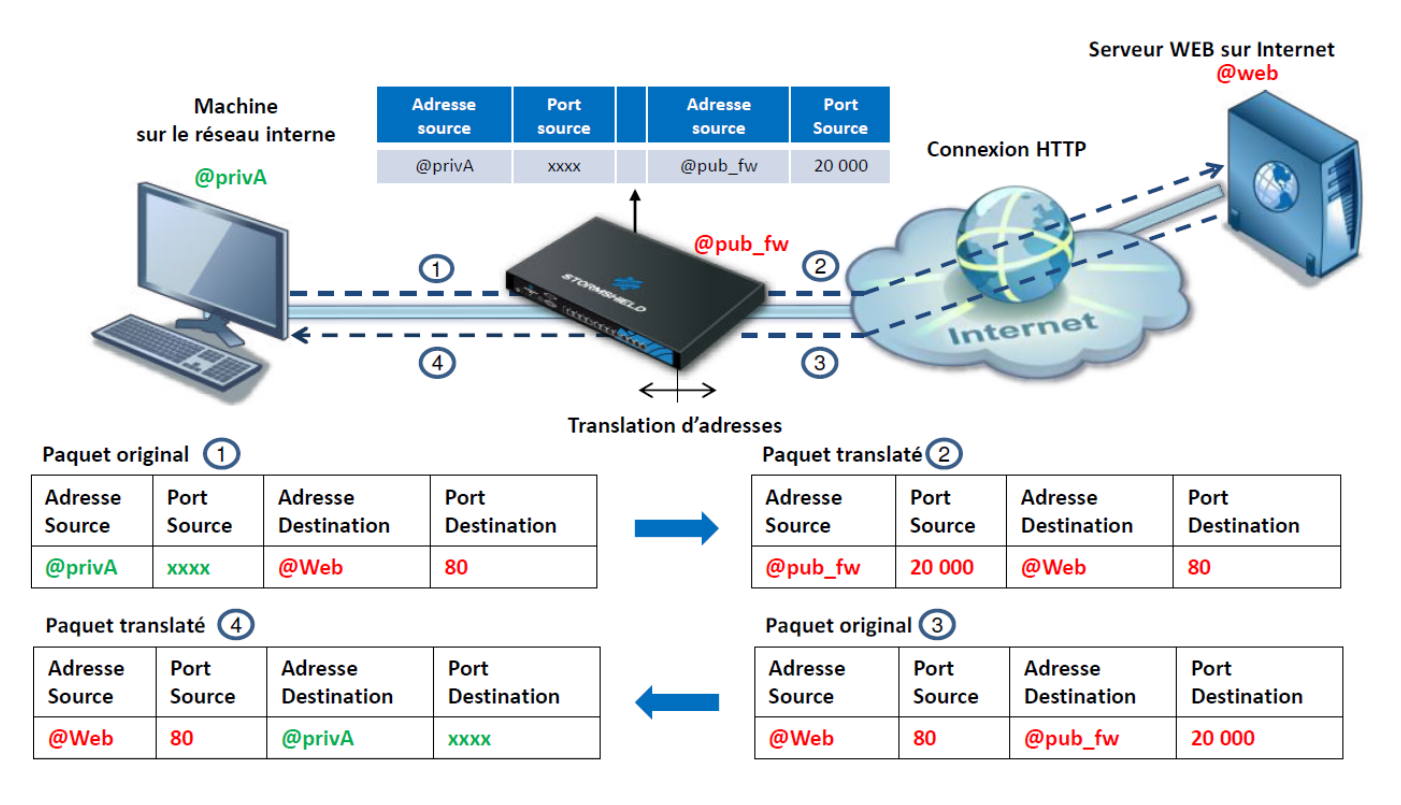

- le paquet IP prevenant d'un ordinateur du réseau privé est modifié par le pare-feu :
	- l'adresse IP source privée de l'ordinateur est remplacée par l'adresse IP publique du parefeu
	- le port source de l'ordinateur est remplacé par un port dans la plage [20 000 59 9999].

Le pare-feu garde mémoire de la correspondance de translation entre (l'adresse IP « @privA »/port

source « xxxx ») et (l'adresse IP « @pub\_fw »/port source 20000). Cette correspondance est utilisée pour translater les réponses en provenance du serveur WEB en remplaçant (l'adresse IP destination « @pub\_fw »/port destination 2000) par (l'adresse IP destination « @privA »/port destination « xxxx »).

## **Translation statique par port**

**Objectif** : Donner accès à des serveurs internes du réseau privé depuis Internet avec l'adresse adresse IP publique du pare-feu

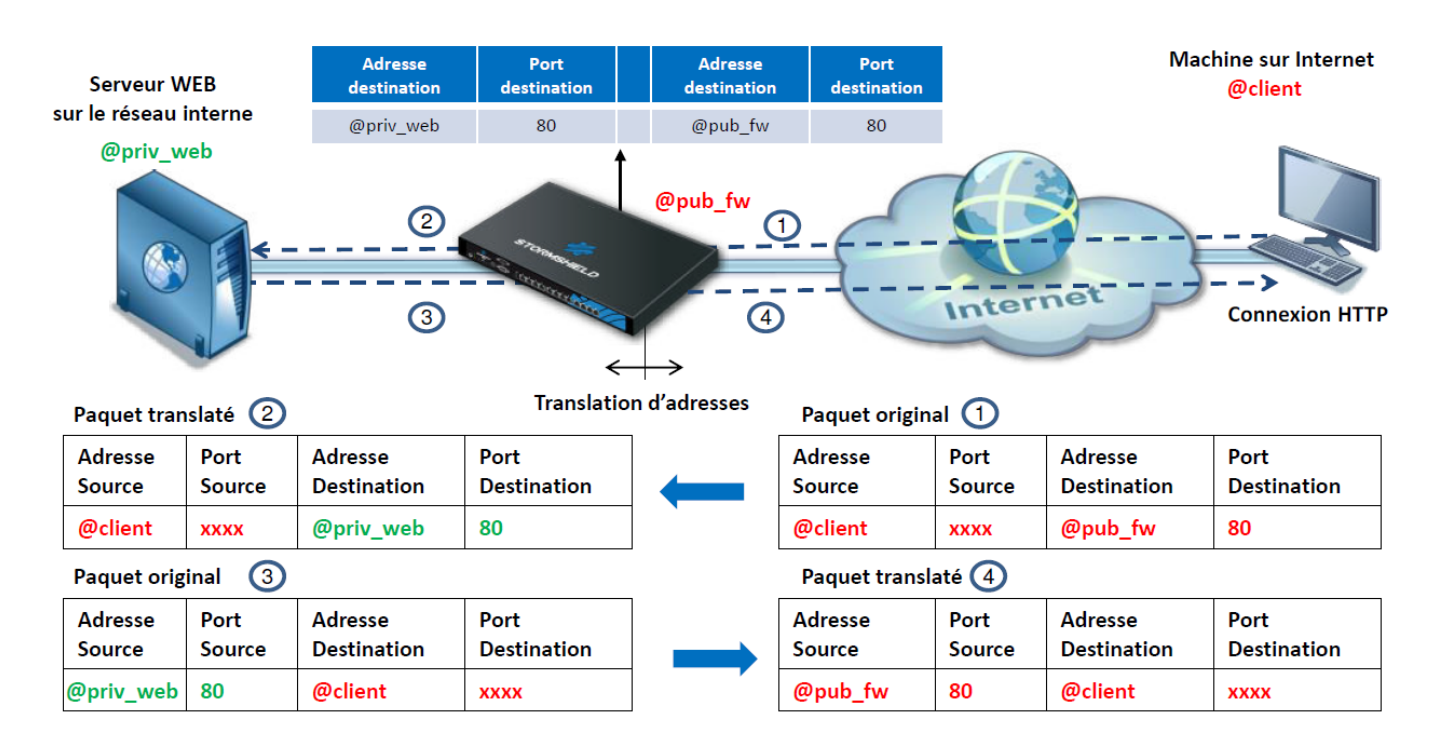

La **translation statique par port**, appelé communément **redirection de port**, permet de rendre accessible des services hébergés dans un réseau local via une seule adresse IP publique du pare-feu.

[Plusieurs services peuvent ainsi êtree publiés :](https://siocours.lycees.nouvelle-aquitaine.pro/lib/exe/detail.php/nat_03.png?id=fichenat)

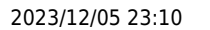

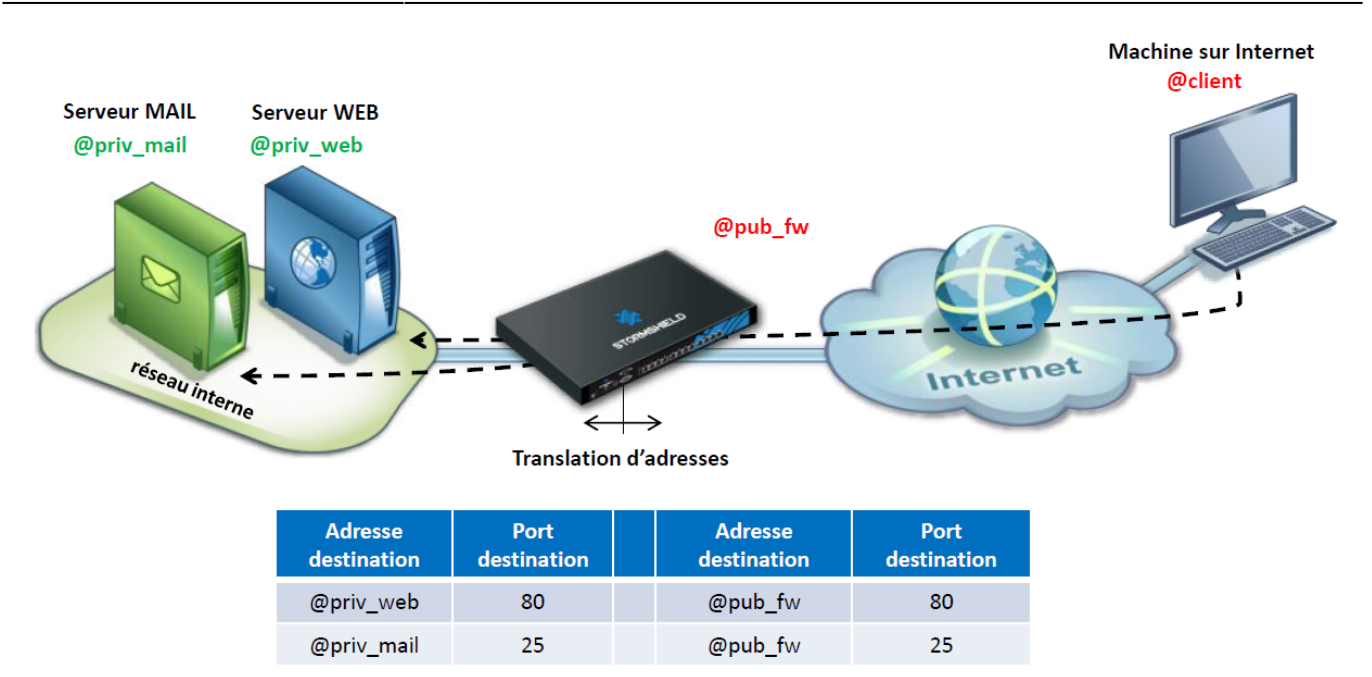

## **Translation statique**

**Objectif** : Dédier une adresse IP publique à un serveur interne du réseau privé.

### **Connexion entrante**

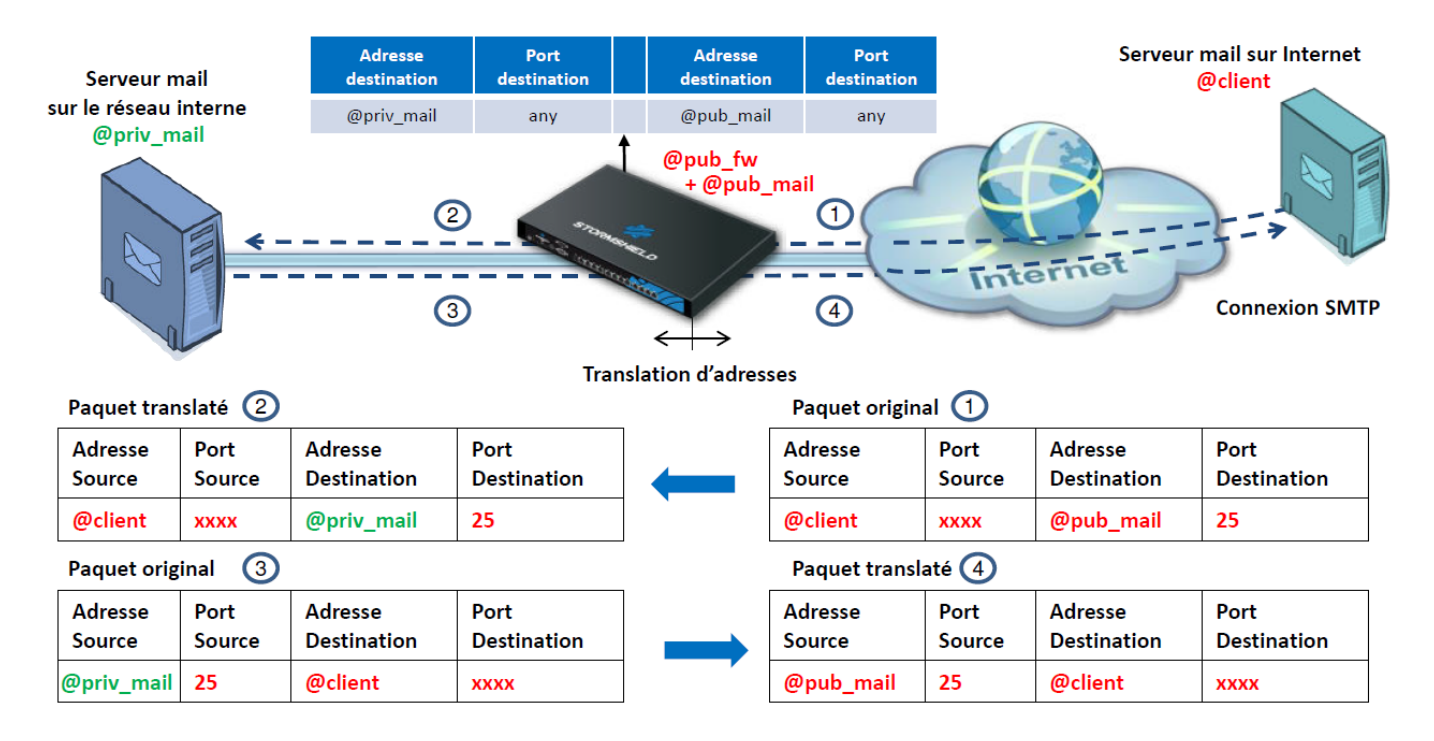

Il est nécessaire de disposer d'au moins deux adresses IP publiques poru le pare-feu :

- une adresse IP publique configurée sur l'interface externe du pare-feu
- une adresse IP publique supplémentaire uytilisée dans la règle de translation.

La translation statique doit être bidirectionnelle :

- le serveur local est accessible depuis internet, avec son adresse IP publique
- les connexions sortantes initiées par ce serveur vers internet doivent avoir comme source la même adresse IP publique.

Ceci nécessite deux règles de translation :

- une règle pour les connexions entrantes
- et une autre règle pour les connexions sortantes.

### **connexion sortante**

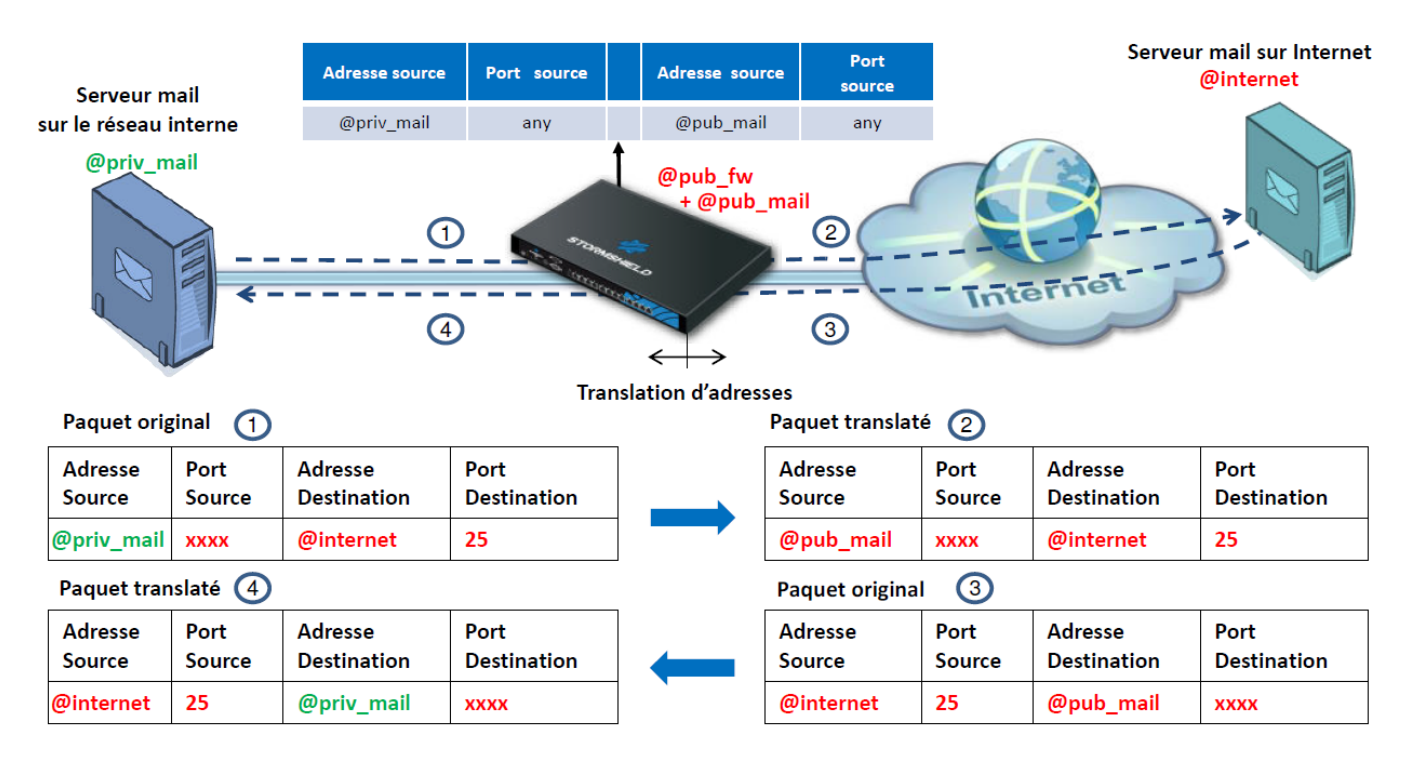

[Exemples des règles de translation :](https://siocours.lycees.nouvelle-aquitaine.pro/lib/exe/detail.php/nat_06.png?id=fichenat)

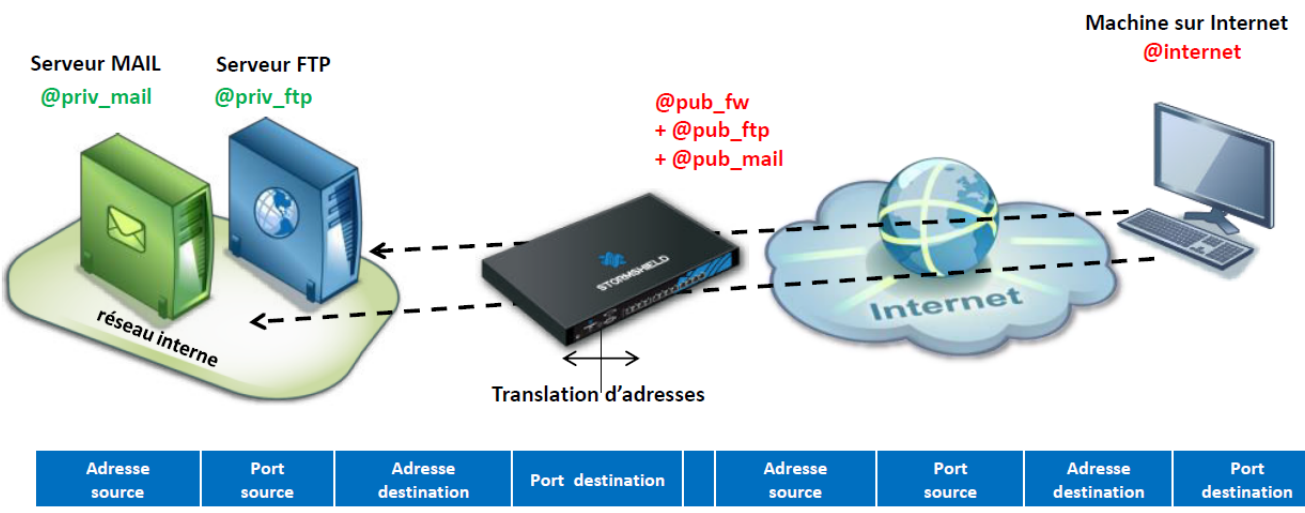

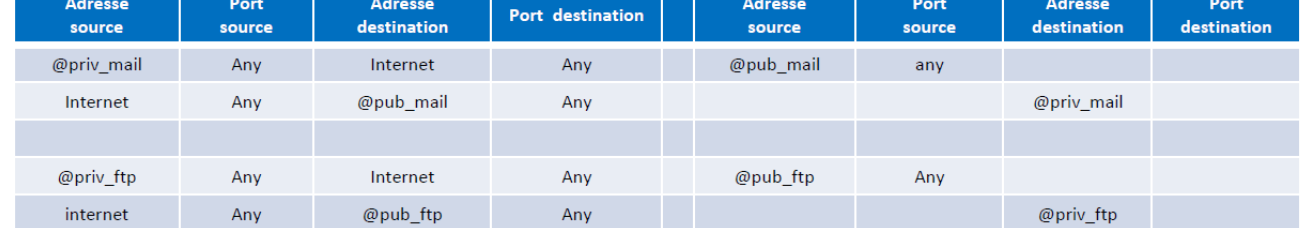

Publication ARP des adresses IP publiques virtuelles

Comme les adresses IP publiques virtuelles ne sont pas configurées sur l'interface externe du parefeu, celui-ci ne répondra pas aux requêtes ARP pour la résolution de ces adresses IP en adresse MAC du pare-feu.

Il est alors nécessaire d'activer la publication ARP des adresses IP publiques virtuelles pour le fonctionnement de la translation statique. Cela ajoute une entrée dans la table ARP du pare-feu pour faire la correspondance entre chaque adresse IP publique virtuelle et l'adresse MAC de l'interface externe.

## **Création d'une règle NAT statique**

L'assistant de création **règle de NAT statique (bimap)** permet de renseigner :

- l'adresse IP **privée** et l'adresse IP **publique virtuelle** du serveur interne,
- l'interface externe du pare-feu depuis laquelle le serveur sera accessible,
- le ou les **ports d'écoute** du serveur
- d'activer la **publication ARP**.

L'assistant ajoute deux règles de translation :

une règle pour la translation des flux sortants **du serveur interne vers le réseau public, \*** une deuxième règle pour les flux entrants\*\* à destination de l'adresse IP publique virtuelle.

Les deux règles peuvent être ensuite modifiées par la suite indépendamment l'une de l'autre. **Translation** 

#### **Retour**

[Mise en oeuvre de l'UTM Stormshield](https://siocours.lycees.nouvelle-aquitaine.pro/doku.php/reseau/stormshield/miseenoeuvreutm)

From: <https://siocours.lycees.nouvelle-aquitaine.pro/> - **Les cours du BTS SIO**

Permanent link: **<https://siocours.lycees.nouvelle-aquitaine.pro/doku.php/fichenat>**

Last update: **2023/11/05 20:02**

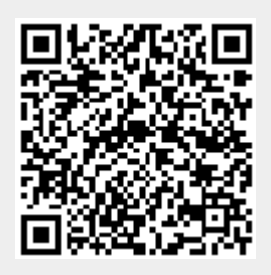